# **Regular Expressions**

**Principles of Programming Languages**

Colorado School of Mines

https://lambda.mines.edu

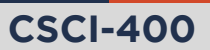

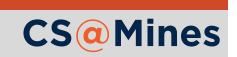

You should have researched one of these topics on the LGA:

- Reference Couting
- Smart Pointers
- Valgrind

Explain to your group!

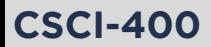

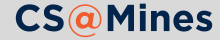

**Regular expression** languages describe a search pattern on a string.

- They are called *regular*, since they implement a **regular language**: a language which can be described using a finite state machine.
- $\blacksquare$  Typically used for determining if a string matches a pattern, replacing a pattern in a string, or extracting information from a string.
- Regular expression languages are a *family of languages*, rather than just a single language. Many modern regular expression languages were inspired by Perl's regular expression syntax.

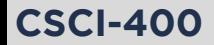

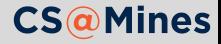

### Python's Regular Expressions

Python's regular expression language can be accessed using the re module:

#### **>>> import re**

**CSCI-400**

Regular expressions can be compiled using re.compile. This returns a regular expression object:

$$
\Rightarrow \mathsf{p} = \mathsf{re}.\mathsf{compile}(\mathsf{r}'\mathsf{ab}[\mathsf{cd}]')
$$

There's a number of things we might want to do with p here:

- $\blacksquare$  p.match: Match the beginning of a string
- $\blacksquare$  p.fullmatch: Match the whole string, without allowing characters at the end
- p.search: Match anywhere in the string
- $\blacksquare$  p. finditer: Iterate over all of the matches in the string

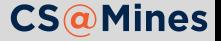

#### Character Sets

- $\blacksquare$  [abcd] is a character set. It matches a single a, b, c, or d, only once.
- Character sets also support a shorthand for ranges of characters, for example:
	- [0-9] matches a single digit
	- $\blacksquare$  [a-z] matches a lowercase letter
	- **FA-Z**] matches an uppercase letter
- $\blacksquare$  These can even be combined:
	- $\blacksquare$   $\lceil$  a-zA-Z2 $\rceil$  will match a single lowercase letter, uppercase letter, or the digit 2.
- A ^ (caret) at the beginning of a character set *negates* the set:
	- $\lceil \text{°0-9} \rceil$  will match a single character that is **not** a digit.

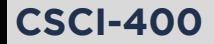

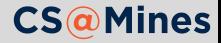

As a convenience, Python gives us access to a few nice character sets:

- $\blacksquare$  \s matches any whitespace character
- $\blacksquare$  \S matches any non-whitespace character
- $\Box$  \d matches any digit
- $\Box$   $\Box$   $\Box$  matches any non-digit
- $\blacksquare$  \w matches any "word" character (capital letters, lowercase letters, digits, and underscores)
- $\blacksquare$  W matches any non-word character

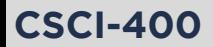

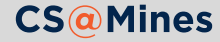

The . matches any character, exactly once.

 $\blacksquare$  t.ck will match tick, tock, and tuck, but not truck.

To match a literal period, write "\.".

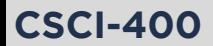

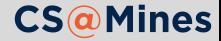

### Match Objects

When we call match, fullmatch, or search, we get back a **match object**, or None if it did not match. When we iterate over finditer, we iterate on all of the match objects found.

```
\Rightarrow \Rightarrow p = re.compile(r'[\text{cd}][\text{ao}][\text{tg}])>>> for word in 'cat', 'dog', 'cog', 'dat', 'datt':
... print(bool(p.match(word)))
True
True
True
True
True
>>> for word in 'orange', 'apple', 'datum':
... print(bool(p.match(word)))
False
False
True
```
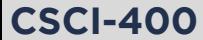

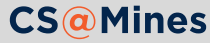

### How Many?

Often times, we want to match the previous group a certain number of times:

- ? will match 0 or 1 times
- $\blacksquare$  + will match 1 or more times
- $\bullet$  \* will match 0 or more times
- $\blacksquare$  {n} will match n times, exactly
- $\mathbb{R}$  {m, n} will match between m and n times

For example:

**CSCI-400**

- a?h matches ab as well as b
- $\blacksquare$   $[A-Z]^*$  matches any amount of capital letters, including none at all
- $[0-9]$  matches one or more digits
- $\blacksquare$  .\* matches any character, zero or more times

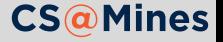

## Grouping

Grouping allows us to:

- Specify groups of characters to repeat
- **Alternate on different sets of characters**
- Capture the matched group and retrieve it in our match object

Groups are written in parentheses, and alternation is specified using a vertical bar  $(|)$ :

- Thanks? $($  you)? matches:
	- **Thanks**
	- **■** Thank
	- **Thank** you
	- **Thanks** you
- Thank(s $|$  you) matches:
	- $\blacksquare$  Thanks
	- **Thank** you

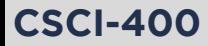

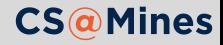

On our match objects, we can obtain the result of a capture by calling .group:

```
\Rightarrow p = re.compile(r'My name is (\w+) and I like (\w+)^{\prime})>>> m = p.match('My name is Jack and I like computers')
>>> m.group(1)
'Jack'
>>> m.group(2)
'computers'
>>> m.group(0) # the whole match
'My name is Jack and I like computers'
```
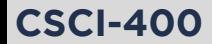

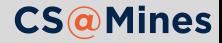

#### Non-capturing Groups

**CSCI-400**

Groups which begin with ?: are **non-capturing groups**. This means that they will not provide any visible group in the match object:

```
\Rightarrow p = re.compile(r'My name is (\wedge \wedge)) ?:, | and) I like (\wedge \wedge))>>> m = p.match('My name is Jack and I like computers')
>>> m.group(1)
'Jack'
>>> m.group(2)
'computers'
>>> m = p.match('My name is Jack, I like computers')
>>> m.group(1)
'Jack'
>>> m.group(2)
'computers'
```
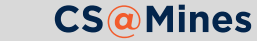

#### Greedyness

+, \*, and ? are called *greedy operators* since they will try and match **as many characters as possible**, this may lead to undesired results:

```
>>> p = re.compile(r'#(.*)#')>>> for m in p.finditer('#hello# a b c #world#'):
... print(m.group(1))
hello# a b c #world
```
If we wanted to match **as little as possible**, we can use the *non-greedy* version of the operator, which would be +?, \*?, or ??.

```
\Rightarrow p = re.compile(r'#(.*)#')>>> for m in p.finditer('#hello# a b c #world#'):
... print(m.group(1))
hello
world
```
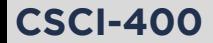

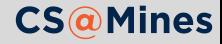

#### Anchors

Anchors match a certain kind of occurrence in a string, but not necessarily any characters.

- $\blacksquare$   $\hat{ }$  anchors to the beginning of a string, or to the beginning of a line when re.MULTILINE is passed to re.compile
- $\Box$  \$ anchors to the end of a string, or to the end of a line when re.MULTILINE is passed to re.compile
- $\Box$  \b anchors to the boundary of a word: the transition from a \w to a \W, or visa versa. Also anchors to the beginning or end of a string.

Examples:

- foo\b.<sup>\*</sup> matches foo and foo-dle, but not foodle
- <sup>^\$</sup> matches the empty string
- $\blacksquare$  //.\*(\n\$|\$) matches // hello and // hello\n, but not // hello\n\n

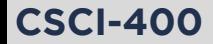

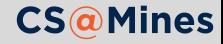

## Tip: Making Long REs Readable

**CSCI-400**

Sometimes, when regular expressions get long, you need a way to comment them and break up sections to let other programmers (or yourself) know what's going on.

When you pass re.VERBOSE to re.compile, whitespaces are ignored, and # starts a comment until the end of line:

p = re.compile(r''' (\w+) # first name \s+ (\w+) # last name \s+ ([2-9]\d**{2}**-[2-9]\d**{2}**-\d**{4}**) # phone number ''', re.VERBOSE)

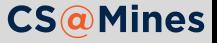

- **Matching a decimal number:**  $[0-9]+$ .? $[0-9]^*$
- $\blacksquare$  Matching a C/C++ identifier:  $[A-Za-z_{-}][A-Za-z0-9_{-}]^*$
- **Matching a Mines Email address:**  $(\lceil A-Za-z\theta-9.+-\rceil+)\hat{\mathbf{u}}(\text{mymail}\cdot)\hat{\mathbf{m}}$ ines $\cdot$ .edu

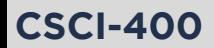

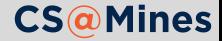

#### Finite State Machines

A **finite state machine** is any machine which has a finite number of states, and can only be in one state at a time. The machine has *transitions* that move it from one state to another.

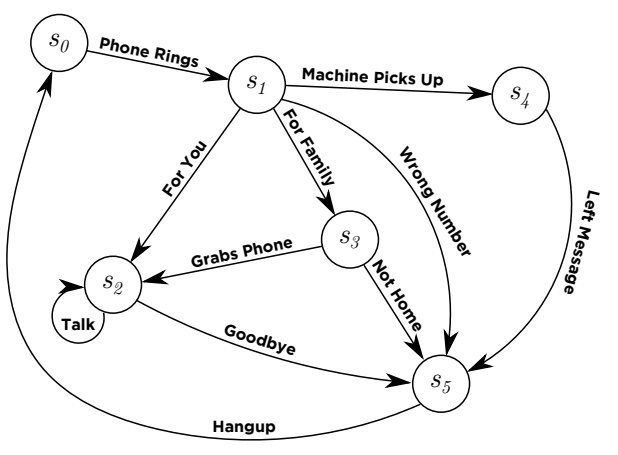

Figure: A state diagram for your home phone

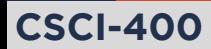

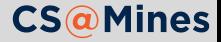

### Regular Expressions as Finite State Machines

Regular expressions can be represented as finite state machines as well. Consider the following regular expression:

^fr?ee\$

This matches both free and fee, we can write this in a state diagram like this:

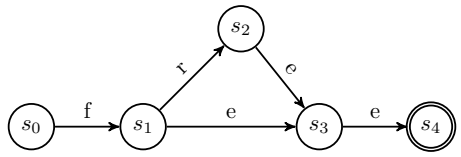

#### Required Formalisms

Any state which *could* be a terminating state should be placed in **double circles**.

The transitions have the letters on them. The states do not.

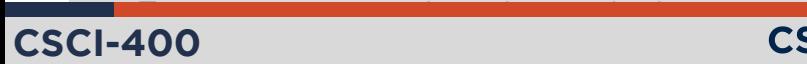

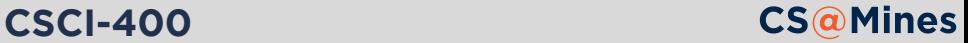

#### Another Example: C/C++ identifiers

Recall the regular expression for C and C++ identifiers:

```
[A-Za-z_{-}][A-Za-z0-9_{-}]^*
```
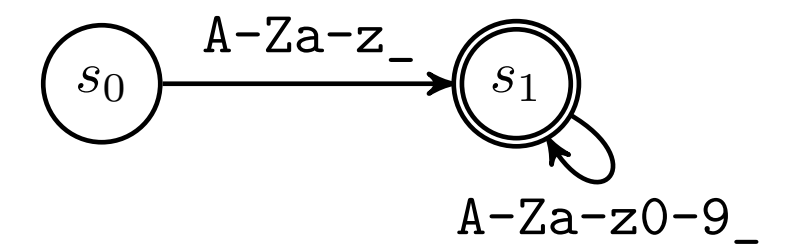

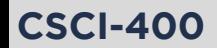

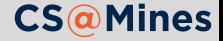

# Regess!

This is an open source tool developed by Sam Sartor (took CSCI-400 last semester) to help you visualize regular expressions using finite state graphs:

http://gh.samsartor.com/regess/

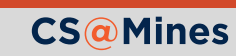

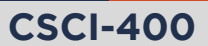

With your learning group, translate each of these REs to a state diagram:

 $\blacksquare$   $[A-Z]$ +  $\blacksquare$   $\lceil A-Z \rceil$ ?x (try using  $\epsilon$  for the "no character" transition)  $\Box$  ( $[A-Z]$ [1-5]) + (hint: draw a transition going backwards)

Write your names on your paper and turn in for **bonus** learning group participation points.

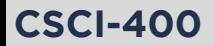

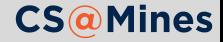